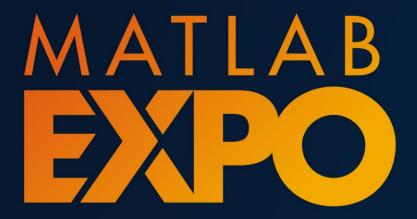

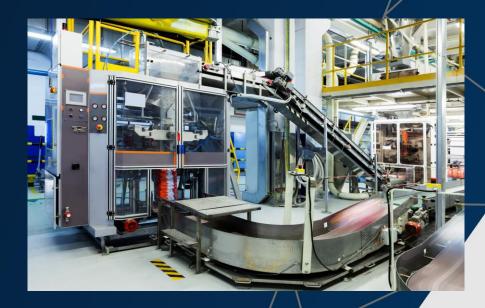

**Predictive Maintenance Solution for Smart Manufacturing** 

Amit Doshi Principal Application Engineer- Engineering Al

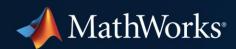

#### **Smart Factories**

Smart factories integrate **autonomy** and **big data** for actionable insights

### Connected, optimized, pre-emptive, and agile

- Factories are:
  - Incorporating more advanced systems
  - Taking advantage of new technology
  - Increasing connectivity between components
  - Enhancing infrastructure to reach Industrial IoT

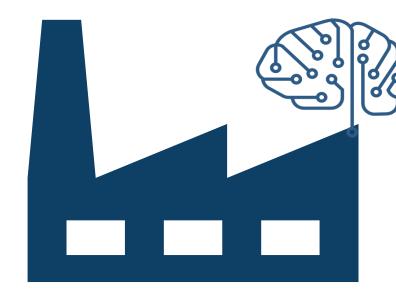

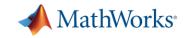

### Making Factories Smarter: What's the change?

**Factories: Traditional Automation** 

#### **Systems**

Fixed-position robots

#### **Technology**

Task automation

Manual programming

#### Connectivity

Condition monitoring

#### Infrastructure

Historians, SCADA

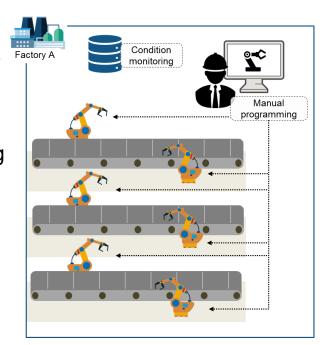

#### Factories: Leading towards 'Smart'

#### **Systems**

**Autonomous systems:** Collaborative robots, Autonomous Mobile Robots (AMR, AGV)

#### **Technology**

Al and Deep Learning

(Automated inspections, etc.)

Visualization / AR / VR

**Digital twin** 

#### Connectivity

Intelligent logistics

**Predictive Maintenance** 

#### Infrastructure

Cloud computing

**Energy Management** 

OT (Operational Technology)

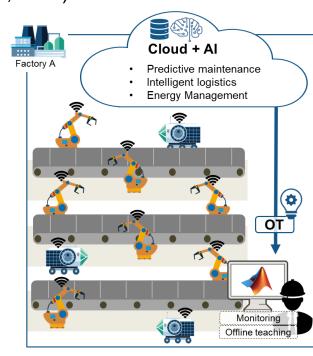

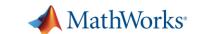

### **Agenda For Today's Talk**

- Predictive Maintenance Algorithm Development
  - Predictive Maintenance Toolbox
- Algorithm Test & Deployment To Edge Device
  - Simulink Real Time & Simulink Coder
- Algorithm Deployment to Azure-based IT System
  - MATLAB Compiler & MATLAB Production Server

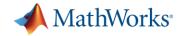

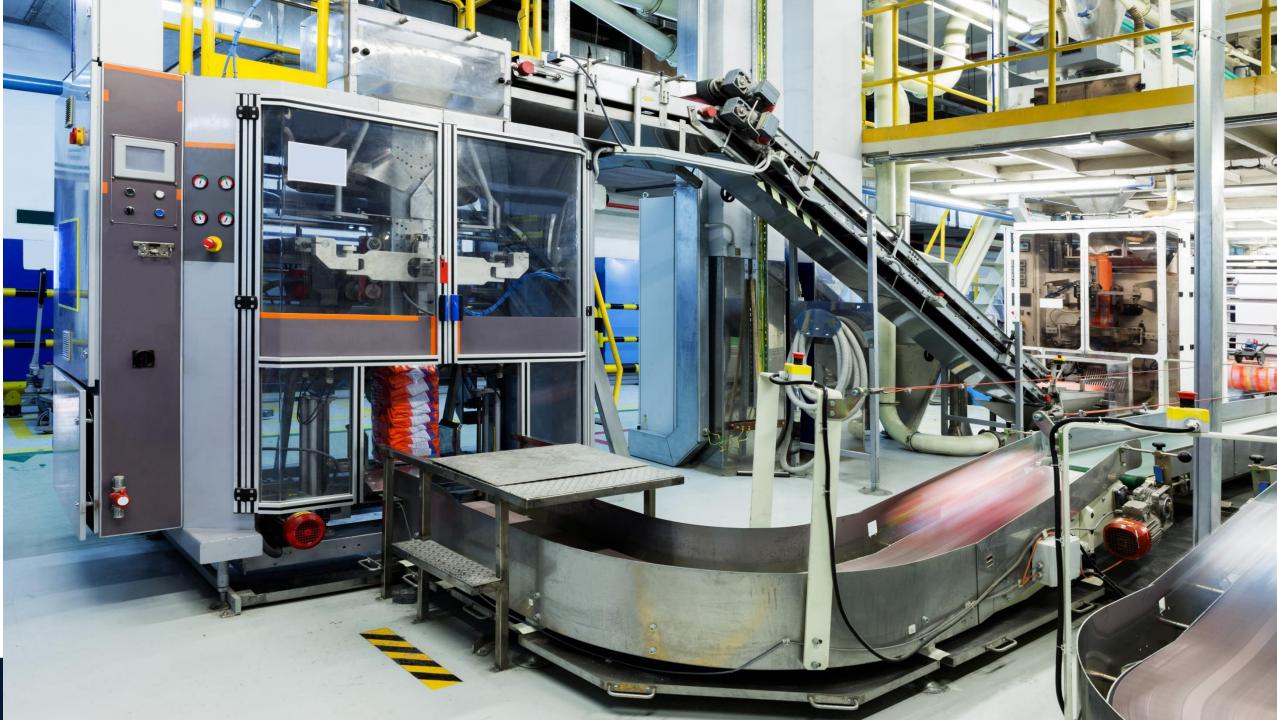

# Predictive Maintenance Promises Improved Operating Efficiency, New Revenue Streams, & A Competitive Differentiator

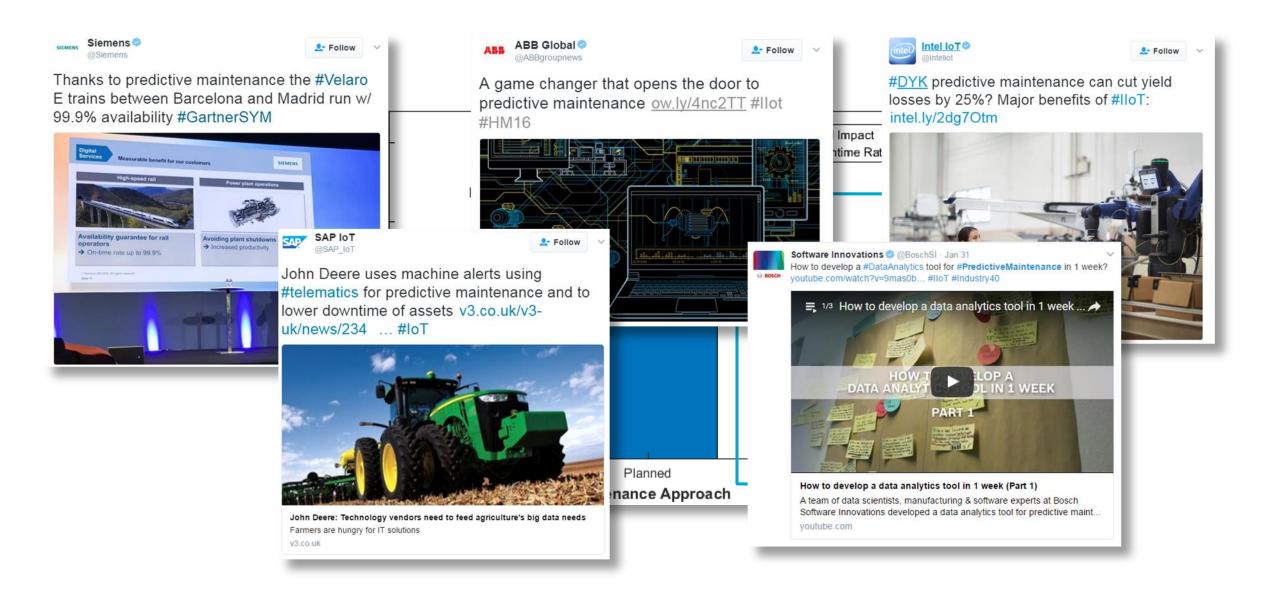

# Predictive Maintenance Matters To Every Single Industry That Is Manufacturing Or Operating Machinery

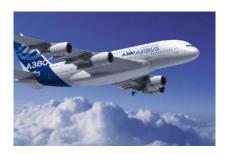

**Aerospace and Defense** 

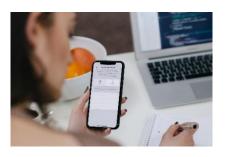

**Electronics** 

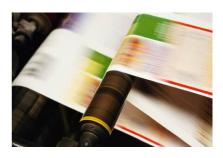

**Process Manufacturing** 

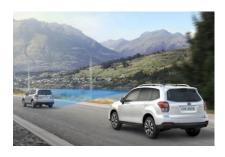

**Automotive** 

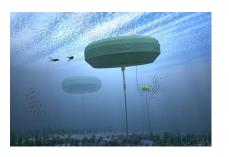

**Energy Production** 

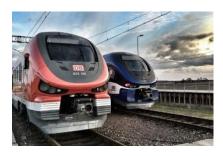

**Railway Systems** 

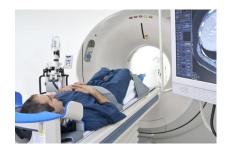

**Medical Devices** 

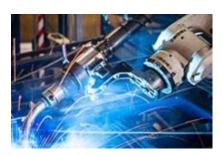

**Industrial Machinery** 

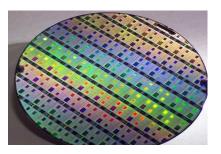

**Semiconductors** 

## MATLAB & Simulink Are Being Used Today For Predictive Maintenance

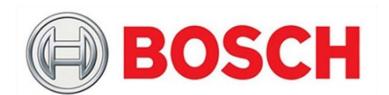

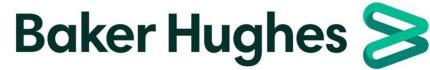

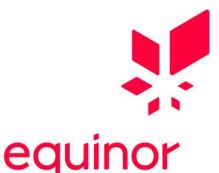

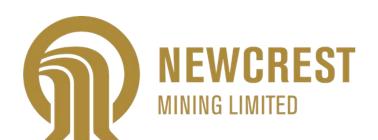

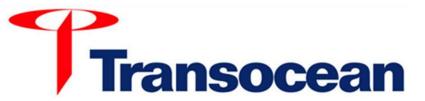

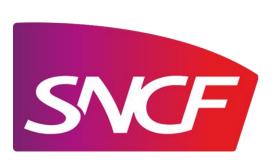

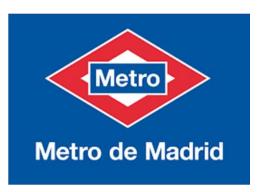

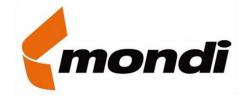

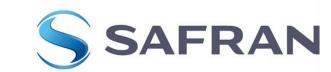

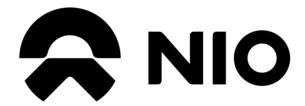

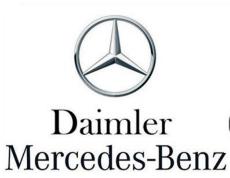

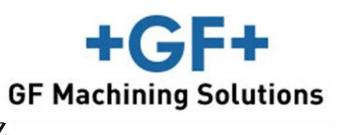

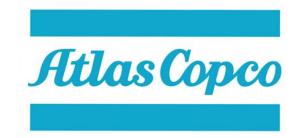

# ...But Deploying a Predictive Maintenance Algorithm Successfully Is Much More Complicated

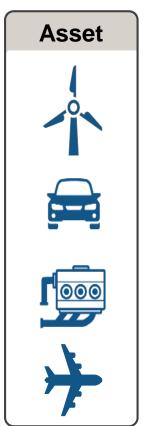

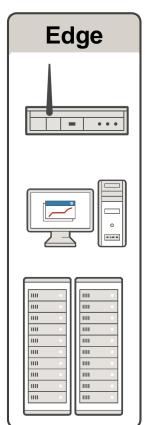

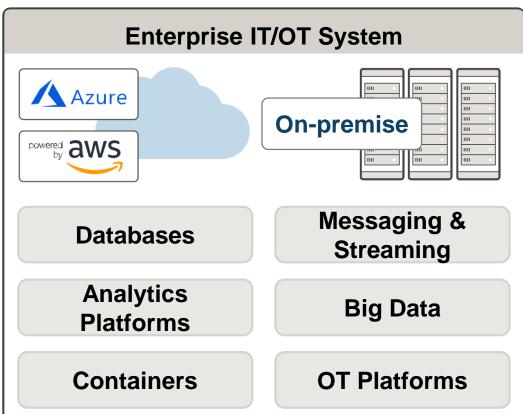

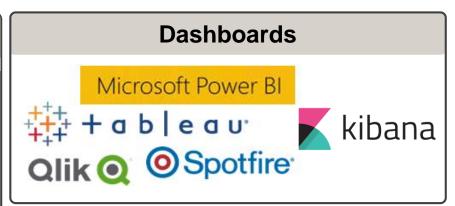

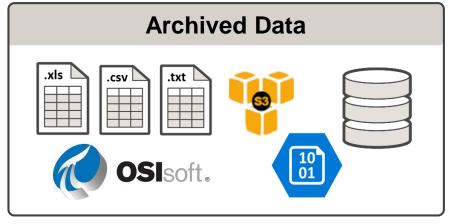

### The Challenges Associated With Predictive Maintenance Are Consistent Across Industries, for both Data Scientists & Engineers

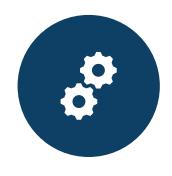

Too many options for machine learning, feature extraction, etc.

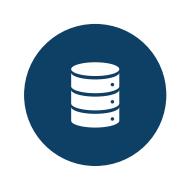

Integrating algorithms with existing infrastructure

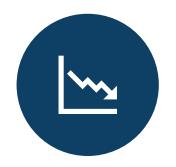

Lack of failure data

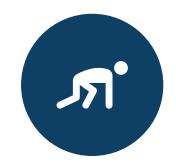

Hard to get started

### Case Study: Flow Pack Machine

#### Objective:

Using machine data, determine what needs to be fixed and estimate RUL

#### Challenge:

Failure sensor data is not available

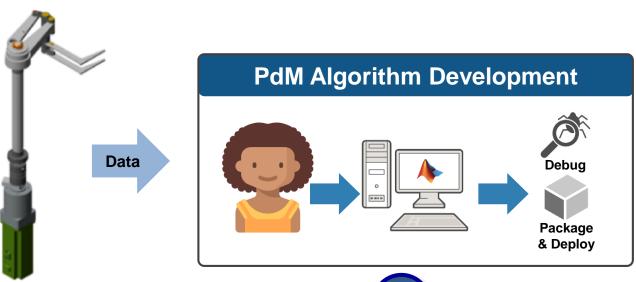

- Motor Current
- Motor Speed
- Position Error

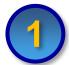

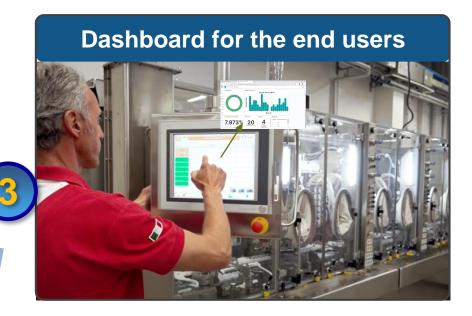

#### **Deploy PdM on the edge**

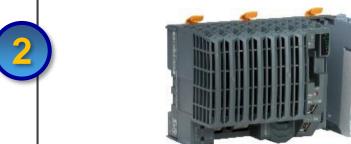

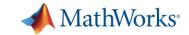

### **Case Study: Flow Pack**

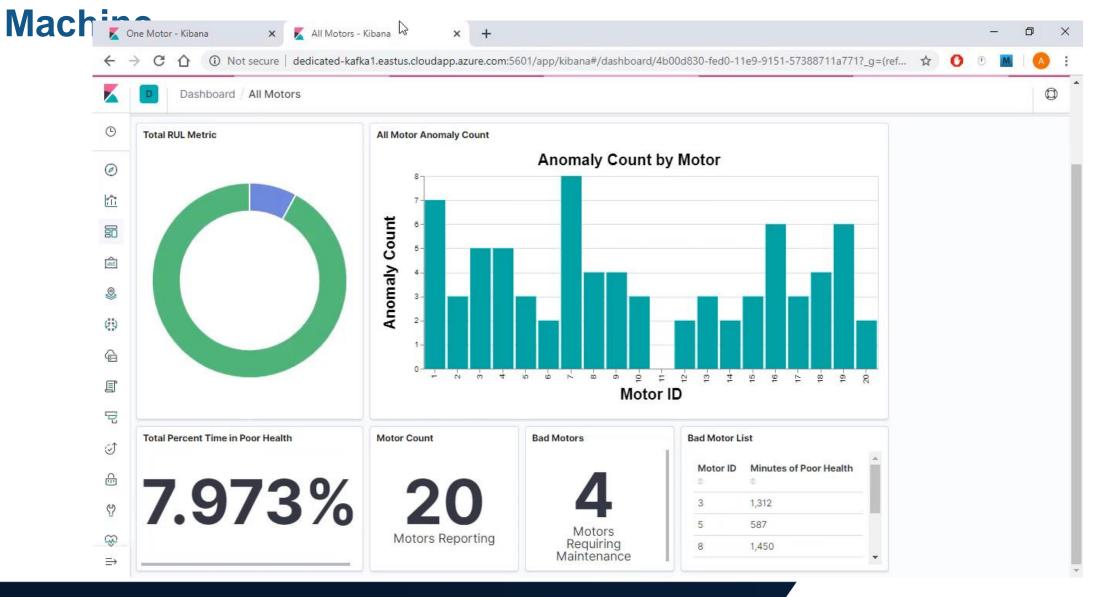

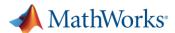

# Algorithm Development Includes Remaining Useful Life Estimation, Anomaly Detection, Fault Classification, & Condition Monitoring

- 1
- Predictive Maintenance Algorithm Development
- Predictive Maintenance Toolbox
- 2
- Algorithm Test & Deployment To Edge Device

MATLAB Compiler & MATLAB Production Server

Simulink Real Time & Simulink Coder

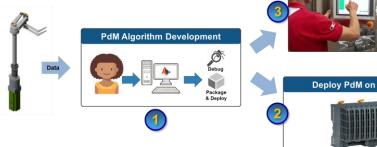

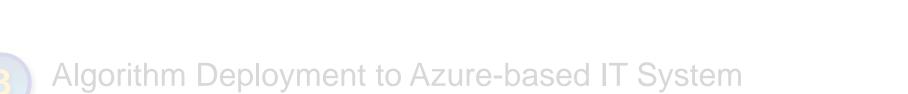

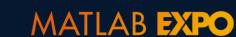

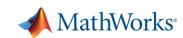

## Developing A Predictive Maintenance Algorithm Requires Domain Expertise and Machine Learning Techniques...

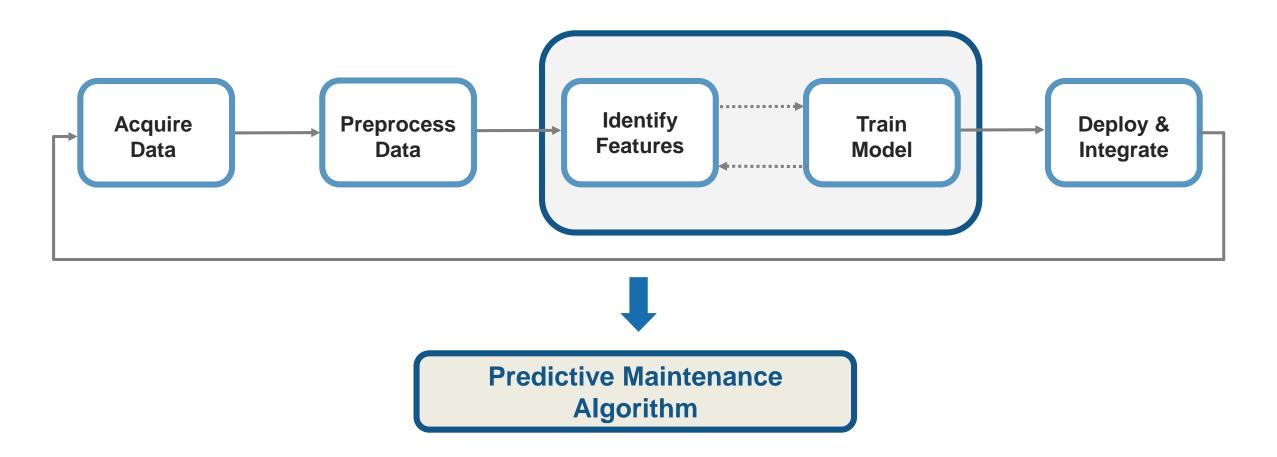

# Explore and automate feature extraction & machine learning tasks using MATLAB Apps

- Signal Analyzer
- Wavelet Denoiser
- Diagnostic Feature Designer
- Classification Learner
- Regression Learner
- Deep Network Designer
- …and many more

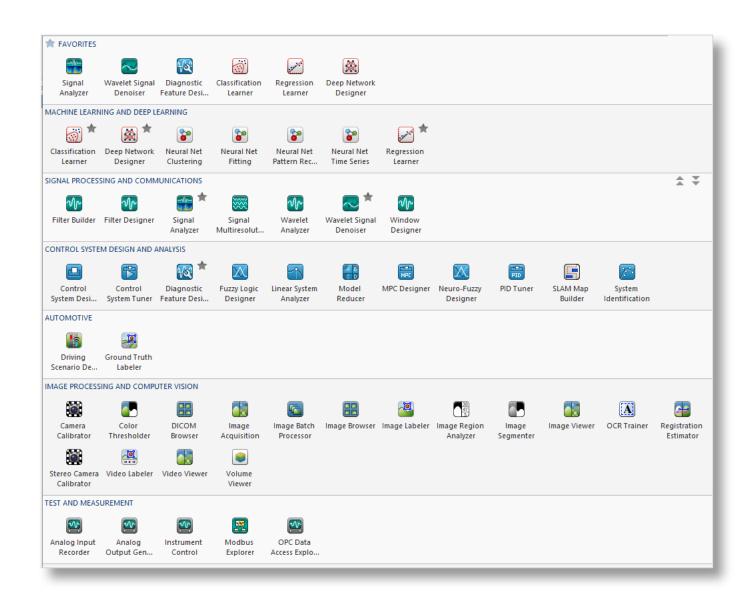

### **Signal-Based Condition Indicators**

### Time-domain features

Mean

Standard deviation

Skewness

Root-mean square

Kurtosis

•

### Frequency-domain features

Power bandwidth

Mean frequency

Peak values

Peak frequencies

Harmonics

•

•

### Time-frequency domain features

Spectral entropy
Spectral kurtosis

•

•

Learn more about Condition Indicators

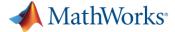

# Visualize Data, Try Different Feature Extraction Methods & Compare Results Without Writing Any MATLAB Code

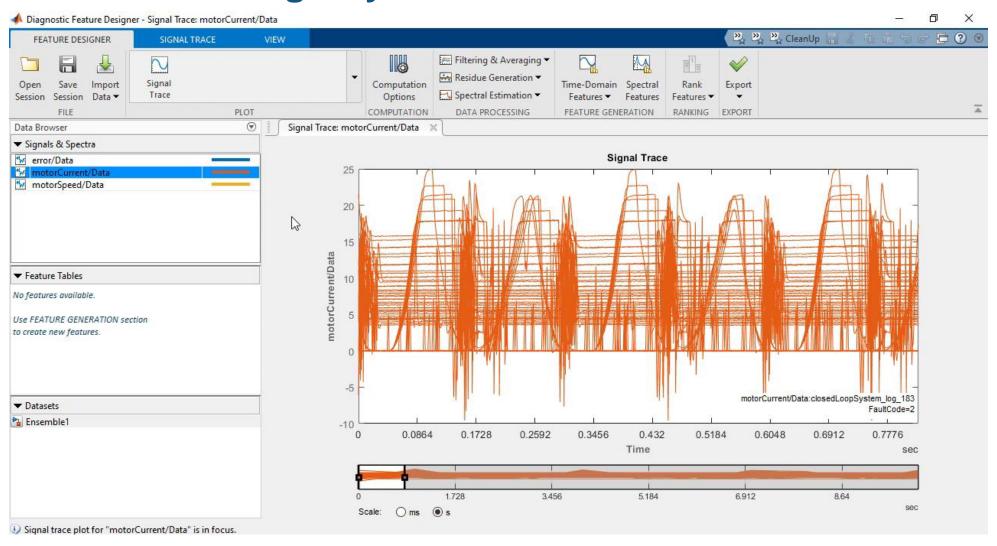

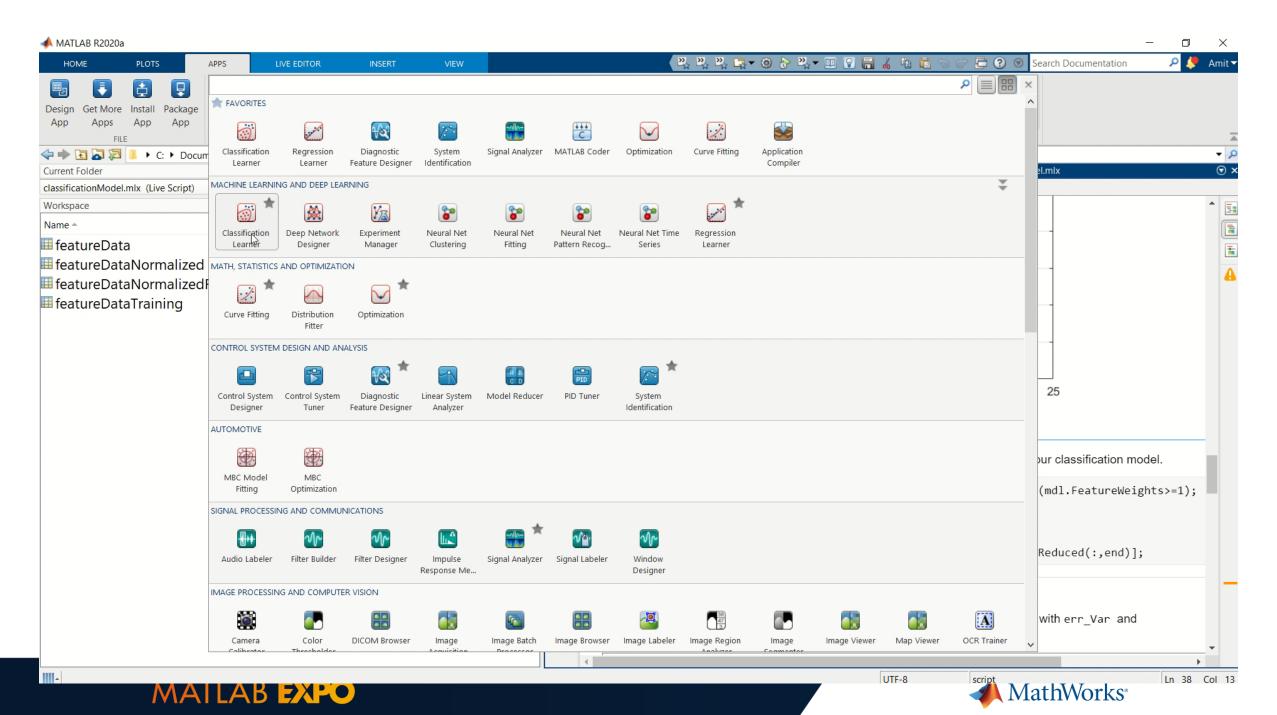

# Metro de Madrid and IMA Are Using MATLAB For Developing Predictive Maintenance Algorithms

#### Metro de Madrid Adopts Machine Learning for Predictive Maintenance in Tunnels

Raúl Rico, Metro de Madrid

Every day, Metro de Madrid stores more than 10 GB of new data acquired from different sources. Many available tools can only analyze data from a single sensor, and such approaches lack domain expertise. In order to use all the data they acquire for predictive maintenance, Metro de Madrid needed to integrate the data from a wide variety of sensors and customize their signal analysis algorithms.

Metro de Madrid used MATLAB® and Statistics and Machine Learning Toolbox™ to automate the data merging, signal analysis, and algorithm sharing, which enables people without MATLAB experience to perform advanced signal analysis.

#### Advantages of using MATLAB:

- Save time in the data validation and analysis phase
- Integrate data from different sources
- · Share algorithms with non-MATLAB users

We have created a degradation model of the catenary that allows us to anticipate and optimize the maintenance actions.

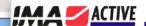

#### **CONCLUSIONS AND FUTURE ACTIVITIES**

- Using MATLAB tools we managed to extract and select the best features to build a classification model
- The most promising algorithm uses 5 features and has an accuracy of 89%
- Ongoing: check capability of generalization using data of other parts that did not break
- In the future: acquire new data and test the model on-line

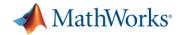

## Safran Uses Simulink to Generate Failure Data To Train Neural Networks To Detect Anomalies and Predict Failures in Factories

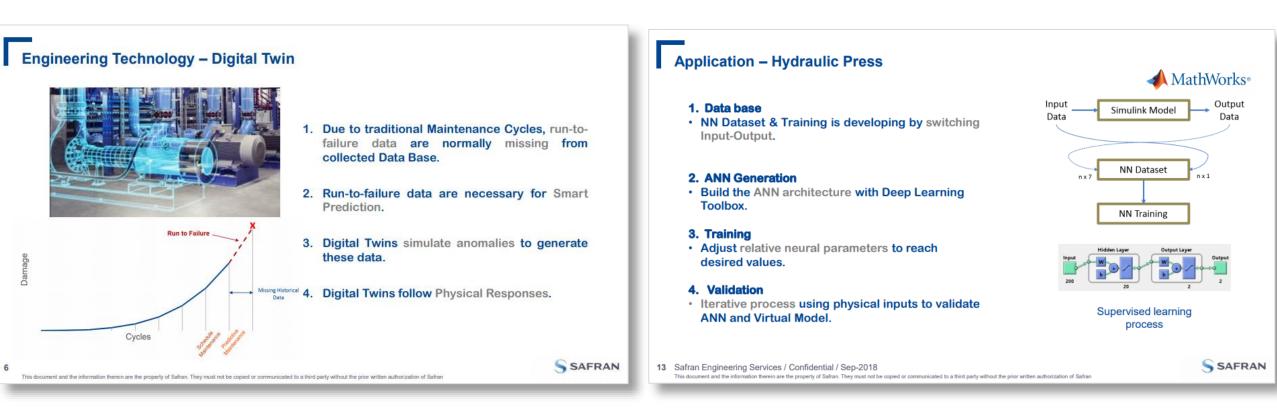

MATLAB Expo Talk Link

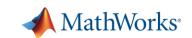

### **Edge Device Deployment Enables Data Reduction & Faster Results**

- Predictive Maintenance Algorithm Development

   Predictive Maintenance Toolbox
- Algorithm Test & Deployment To Edge Device
   Simulink Real Time & Simulink Coder

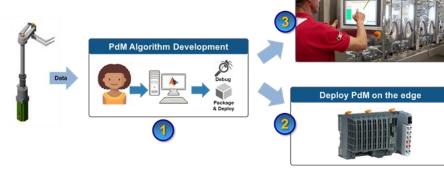

Algorithm Deployment to Azure-based IT System

– MATLAB Compiler & MATLAB Production Server

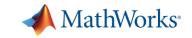

# The Steps Associated With Deploying To Hardware Are Complex, But Model-Based Design Is Perfectly Suited To This Application

- 1. Develop algorithm that can run on a resource-constrained edge device
- 2. Test algorithm in simulation
- Verify performance using real-time testing

Deploy to actual hardware

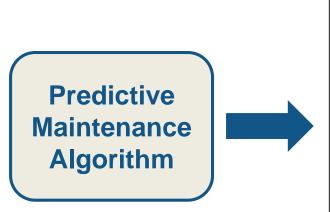

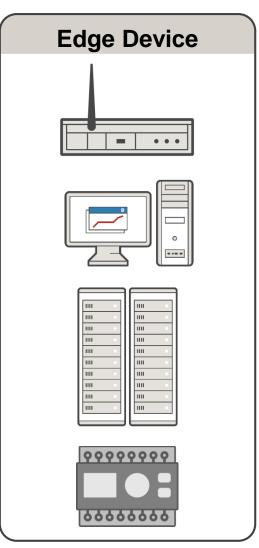

## **Automatic Code Generation From MATLAB & Simulink Simplifies This Process**

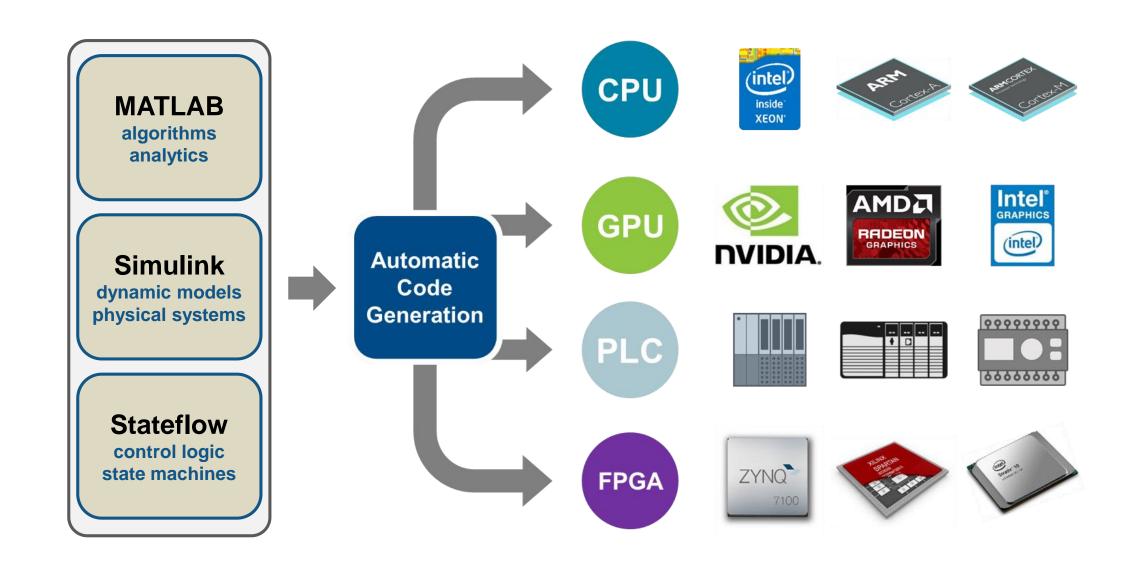

## **Check If Fault Classification Algorithm Behaves As Expected Using Simulation**

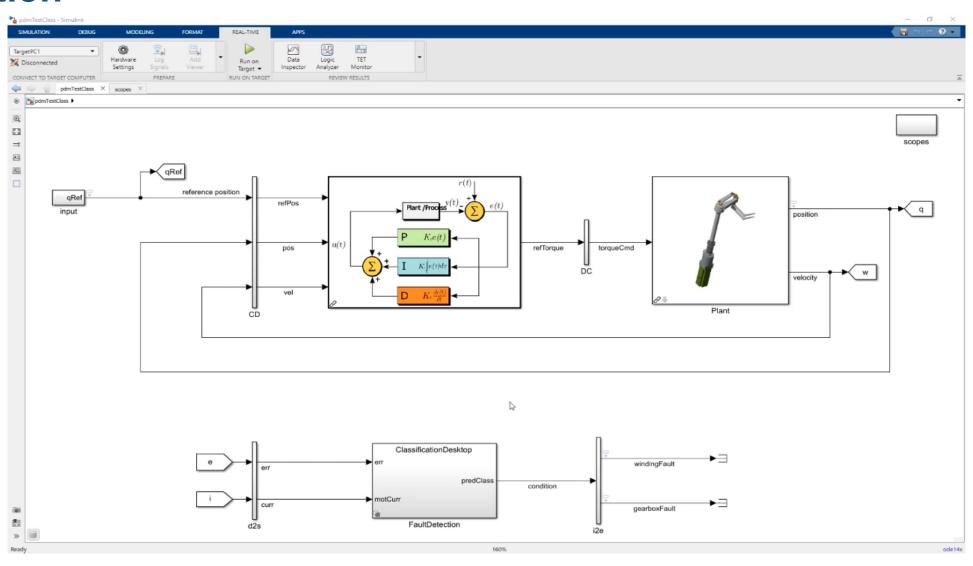

# Deploy Algorithm To PLC Using Automatic Code Generation & Verify Performance Using Real-Time Testing

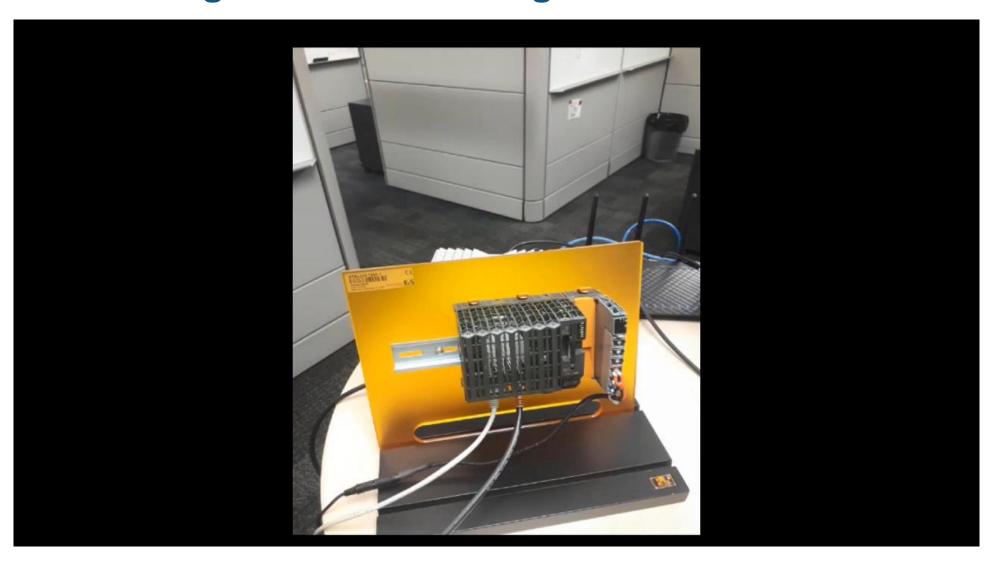

# Atlas Copco Is Using Model Based Engineering and Digital Twins For Minimizing Cost

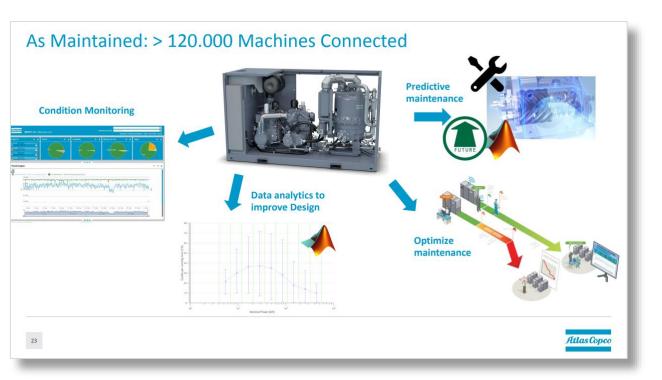

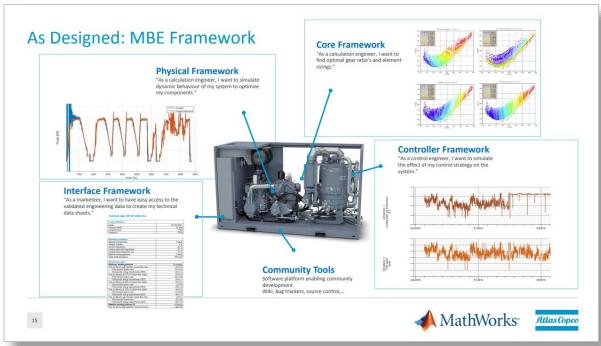

MATLAB Expo Talk Link

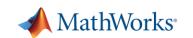

# End Users Require Easy Access To Actionable Information. Dashboards Integrated With IT & OT Systems Make This Possible

- 1
- Predictive Maintenance Algorithm Development
- Predictive Maintenance Toolbox
- 2
- Algorithm Test & Deployment To Edge Device
- Simulink Real Time & Simulink Coder
- 3
- Algorithm Deployment to Azure-based IT System
- MATLAB Compiler & MATLAB Production Server

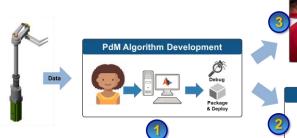

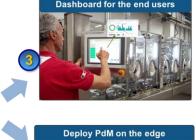

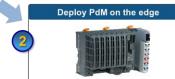

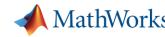

### **Building Such A System Requires 3 Different Skill Sets:** Algorithm Development, Data Visualization, & Data Management

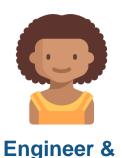

**Data Scientist** Develops algorithms in

MATLAB and Simulink

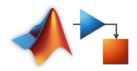

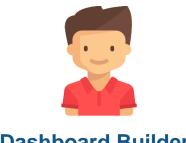

**Dashboard Builder** 

**System Architect** 

Designs visualization for plant operator

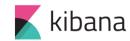

Deploys and operationalizes model on Azure cloud

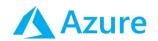

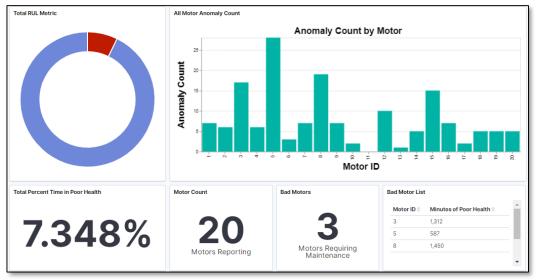

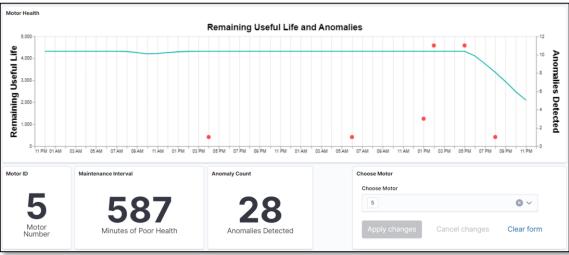

# **Engineers & Data Scientists Can Package Their Algorithms As Standalone Executables Or Shareable Libraries Using MATLAB**

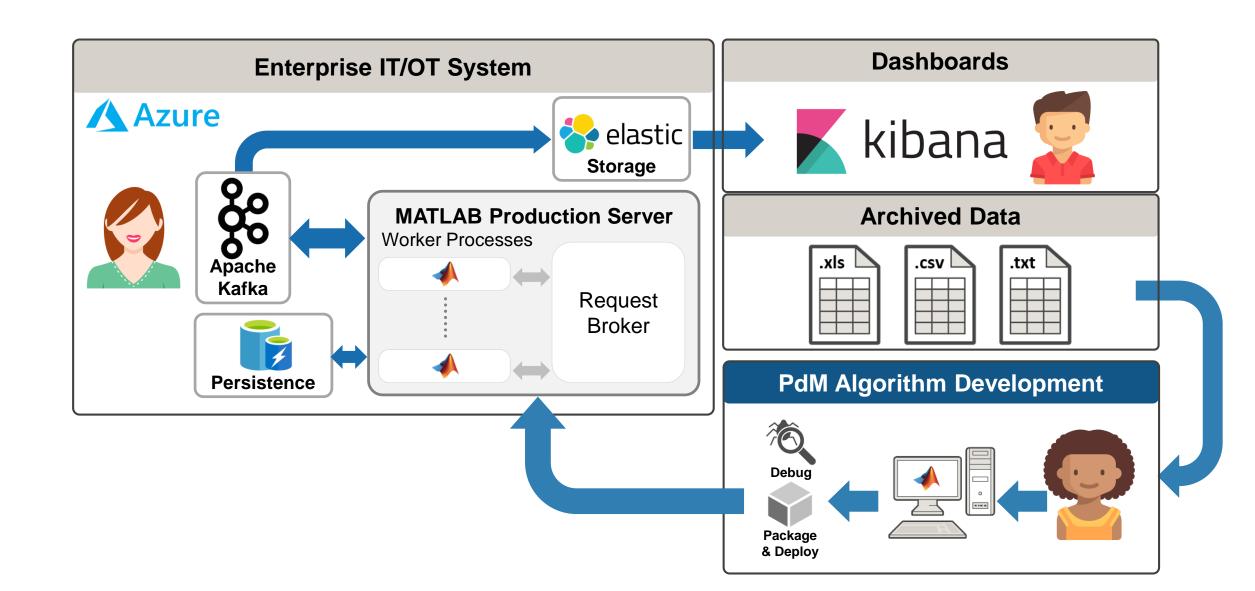

## Well Defined Interfaces For Cloud Architectures & One-Click Creation of Cloud-Deployable Applications

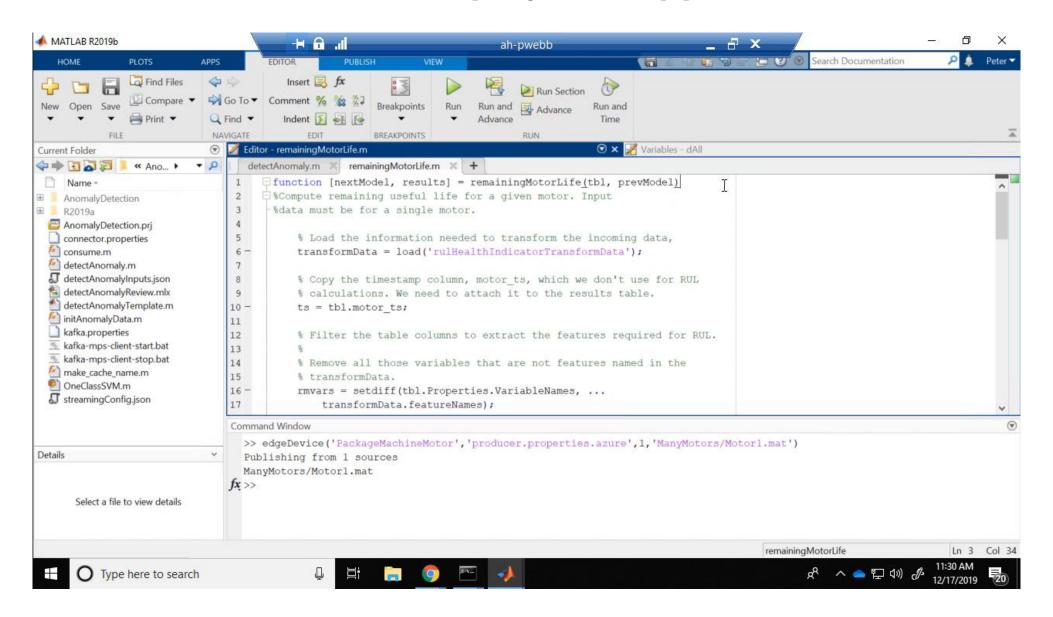

# Integrate MATLAB Analytics For Predictive Maintenance With Your Dashboards & Existing IT/OT Infrastructure

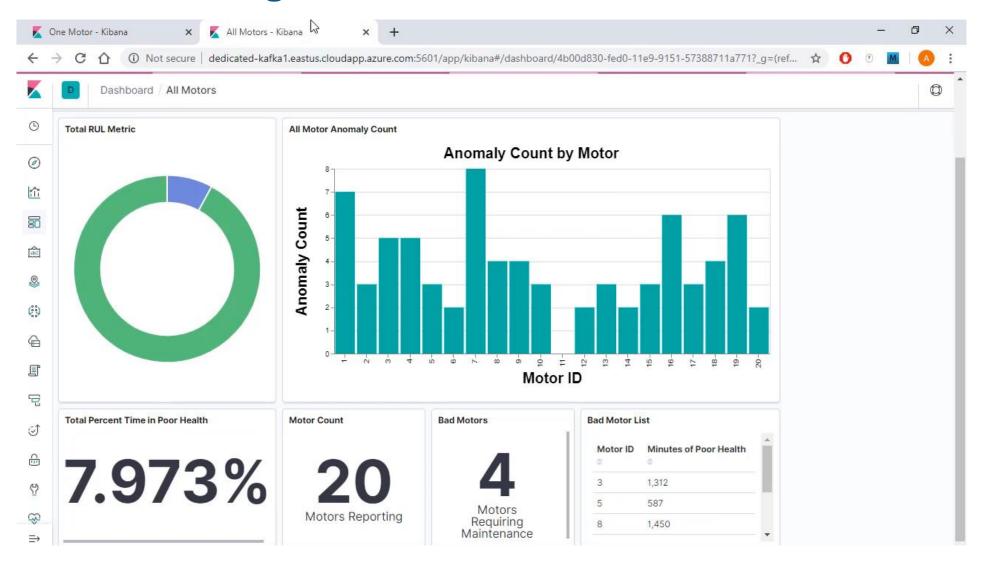

### **GF Machining Solutions Built Condition Monitoring Dashboards To Visualize Maintenance Needs & Predict Failures**

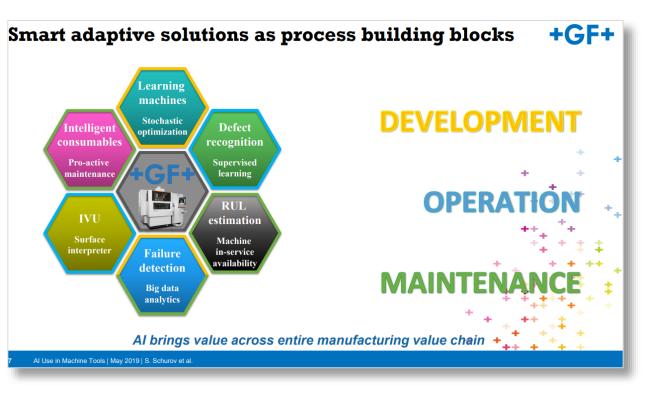

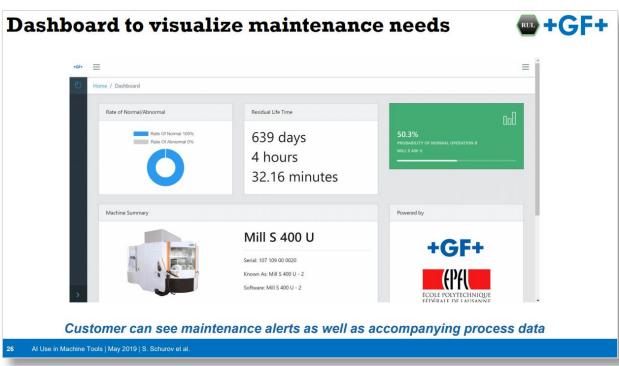

MATLAB Expo Talk Link

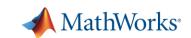

# Today, We Will Demonstrate How To Deploy A Predictive Maintenance Algorithm To The Edge & Enterprise IT/OT Systems

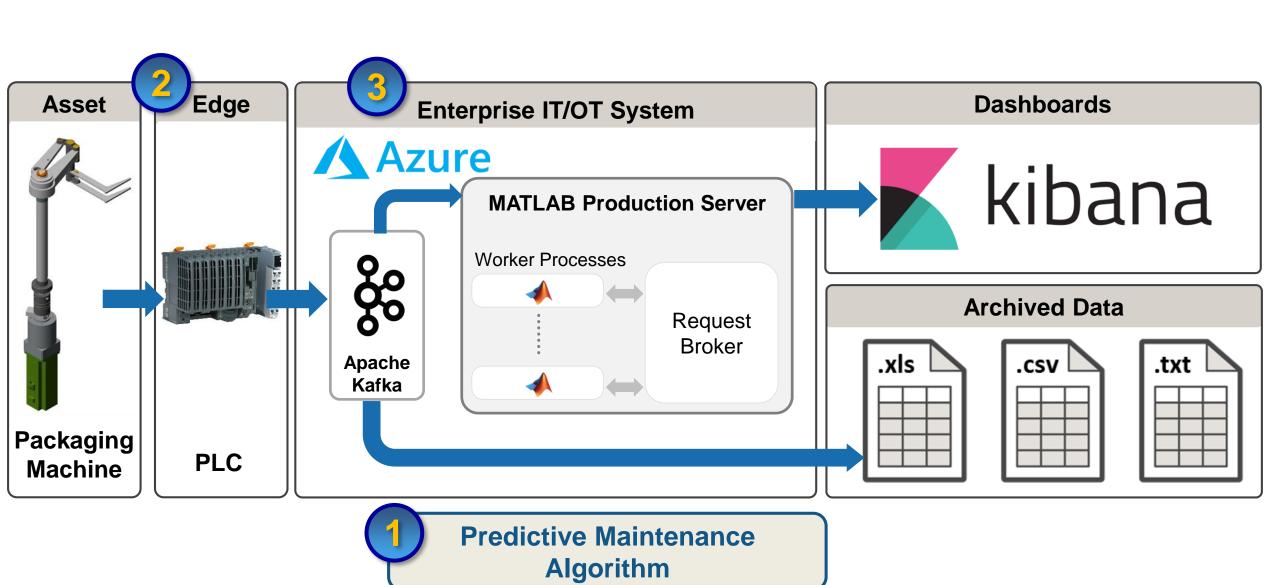

### MathWorks can help you get started TODAY

- Examples
- Documentation
- Tutorials & Workshops
- Tech Talk Series

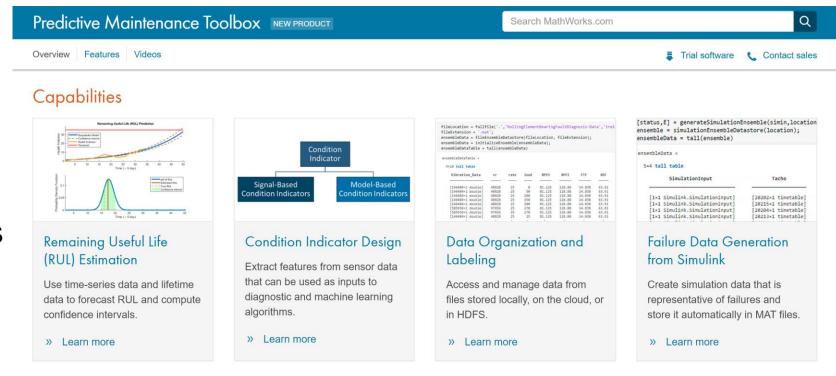

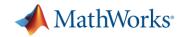

### Advance your skills with MATLAB and Simulink courses

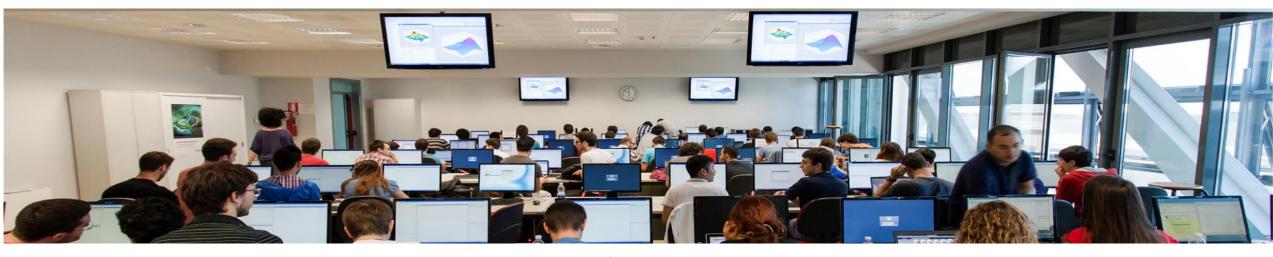

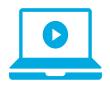

### **Flexible Training**

- Over 50 courses available
- Virtual and in class offerings available
- Private customized events

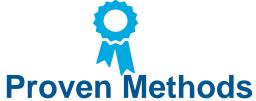

- Hands-on instructions
- Use of Adult Learning Principles
- 95% rated real-world application to their jobs
- 104% average increase in productivity
- 144% average increase in competence

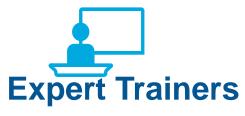

- MS and PhD degrees
- Unparalleled products knowledge
- 98% rating as subject matter experts
- 96% of attendees recommend to others

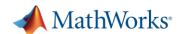

### **Take Your Training Virtually**

- Attend training from anywhere
- Flexible class times with multiple time zones
- Virtual classroom provides interactive learning experience
- Preinstalled software on virtual machines
- Over 40 courses available
- Overall customer satisfaction similar to in class training of 8.5 out of 10

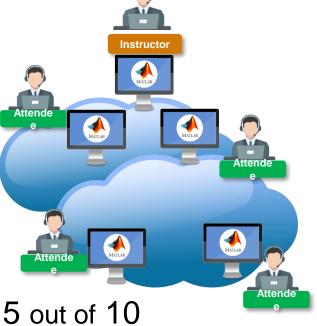

"I attended two online trainings hosted by MathWorks. I was impressed with the virtual learning format. The instructor did an outstanding job presenting course material and facilitating attendee understanding."

Matt Fisher, Ultradent Products, USA

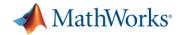

### **MathWorks Services**

- Consulting Engineering AI
  - Integration
  - Data analysis/visualization
  - Unify workflows, models, data

Consulting for Predictive Maintenance

https://www.mathworks.com/services/consulting/proven-solutions/predictive-maintenance.html

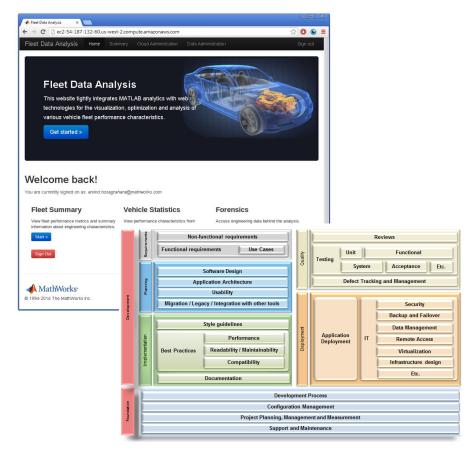

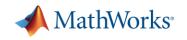

# Our Solution Addresses Every Challenge By Providing a Workflow That Spans Algorithm <u>Development & Deployment</u>

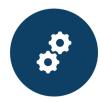

Explore and automate feature extraction & machine learning tasks

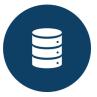

Target edge devices through C/C++ codegen

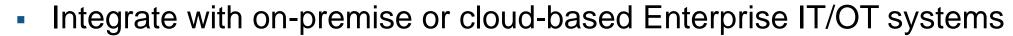

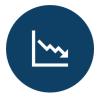

Generate failure data from Simulink & Simscape models of machines

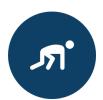

- Get started using Reference Examples
- Work with our Consulting group to scope & define a project

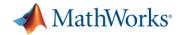

#### **Speaker Details: Amit Doshi**

Email: ADoshi@mathworks.com

LinkedIn: https://www.linkedin.com/in/amit-doshi/

Share your experience with MATLAB & Simulink on Social Media:

Use #MATLAB #predictivemaintenance on LinkedIn

Take OnRamp Courses (free): <a href="https://matlabacademy.mathworks.com/">https://matlabacademy.mathworks.com/</a>

Attend upcoming webinars:
<a href="https://www.mathworks.com/company/events/">https://www.mathworks.com/company/events/</a>
<a href="https://www.mathworks.com/company/events/">webinars/upcoming.html</a>

#### **Contact MathWorks India:**

**Products/Training** 

Call: 080-6632-6000

Email: info@mathworks.in

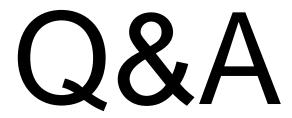

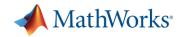